19p-A15-7

## ポリシリコンの結晶性を考慮した モンテカルロイオン注入計算手法

## Monte Carlo simulation of ion implantation into polycrystalline silicon with different states of crystallinity

(株) 東芝 セミコンダクター&ストレージ社 1, 株式会社ニューフレアーテクノロジー 2

 $\circ$  関野勇樹  $^{1}$ , 横田義徳  $^{1}$ , 伊藤早苗  $^{1}$ , 青木伸俊  $^{1}$ , 石丸一成  $^{1}$ , 宮野清孝  $^{2}$ 

Toshiba Corp. Semiconductor & Storage Products Company<sup>1</sup>, NuFlare Technology, Inc.<sup>2</sup>

 $^{\bigcirc}\text{Y. Sekino}^{1}, \text{Y. Yokota}^{1}, \text{S. Ito}^{1}, \text{N. Aoki}^{1}, \text{K. Ishimaru, K. Miyano}^{2}$ 

E-mail: yuki.sekino@toshiba.co.jp

1 はじめに

ポリシリコンの成膜方法によってポリシリコ ンの結晶性をそれぞれアモルファス状態,粒状 晶,柱状晶と結晶性を制御することが可能であ る.それぞれの結晶性を有するポリシリコンに 対してイオン注入を行うと,結晶性によってポ リシリコンのイオン注入プロファイルが大きく 異なることが知られている.本稿では開発した ポリシリコンのそれぞれの結晶性を考慮したモ ンテカルロ (MC) イオン注入計算手法とその計 算精度について報告する.

## 2 計算手法

ポリシリコンの結晶構造で特徴的な結晶粒と 結晶粒界を MC イオン注入計算で扱うために, 開発した計算手法にはポリシリコンに注入され た MC 粒子が結晶粒中を移動している場合と MC 粒子が結晶粒界に到達した場合と大きく分 けて2つの計算ステップがある.まず結晶粒中 では注入された MC 粒子は指定した結晶配向に 従って通常の単結晶シリコン中と同様の計算を 行う. 次に MC 粒子がある距離以上進むと MC 粒子が結晶粒界に到達したとして,その際に結 晶粒界では原子はアモルファスのようにランダ ムに配置しているとして衝突相手のシリコン 原子を探索して衝突させる.この2つの計算ス テップを MC 粒子が停止するまで行う.

## 3 結果と考察

図 1 は結晶性の異なるポリシリコンにホウ素 (3keV, 3e15cm<sup>-2</sup>) を注入した際の実測データ (シンボル) と本稿の計算手法 (点線) との比較で ある.実測データではポリシリコンの結晶性が アモルファス,粒状,柱状になるに従って特に チャネリング成分が増大している.本稿の計算 手法ではこの傾向を再現することは可能である が,実測データを再現するためには成膜時のポ リシリコンの結晶粒を単結晶シリコン扱いとす る仮定が必ずしも正しくないことがわかった.

計算結果などの詳細について講演で報告する 予定である.

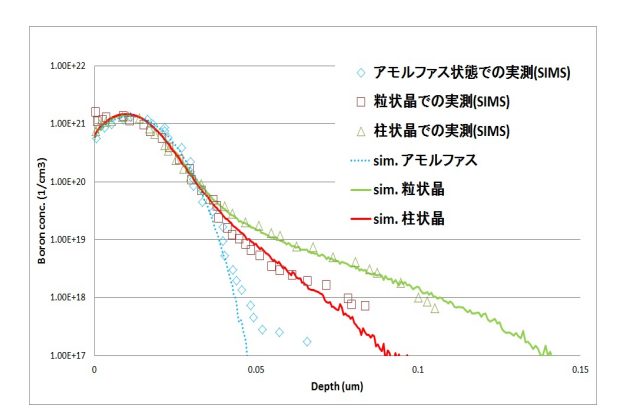

Fig 1: Comparison of profile obtained from the MC calculation with those obtained by SIMS.